### **Pull requests API**

#### Who can use this?

Core Plus ✓

A pull request represents an author's request to have a set of commits merged into a specific repository branch. Once an author submits a pull request, assigners, reviewers, and approvers can alter its state.

## Supported request

Get a list of pull requests:

https://flow.pluralsight.com/v3/customer/core/pull\_requests/

### Query parameters

**Note:** Not all query parameters appear in the response. Log into Flow and view th[eCustomer](https://flow.pluralsight.com/v3/customer/core/docs/) API () documentation to learn more about specific query parameters and their responses.

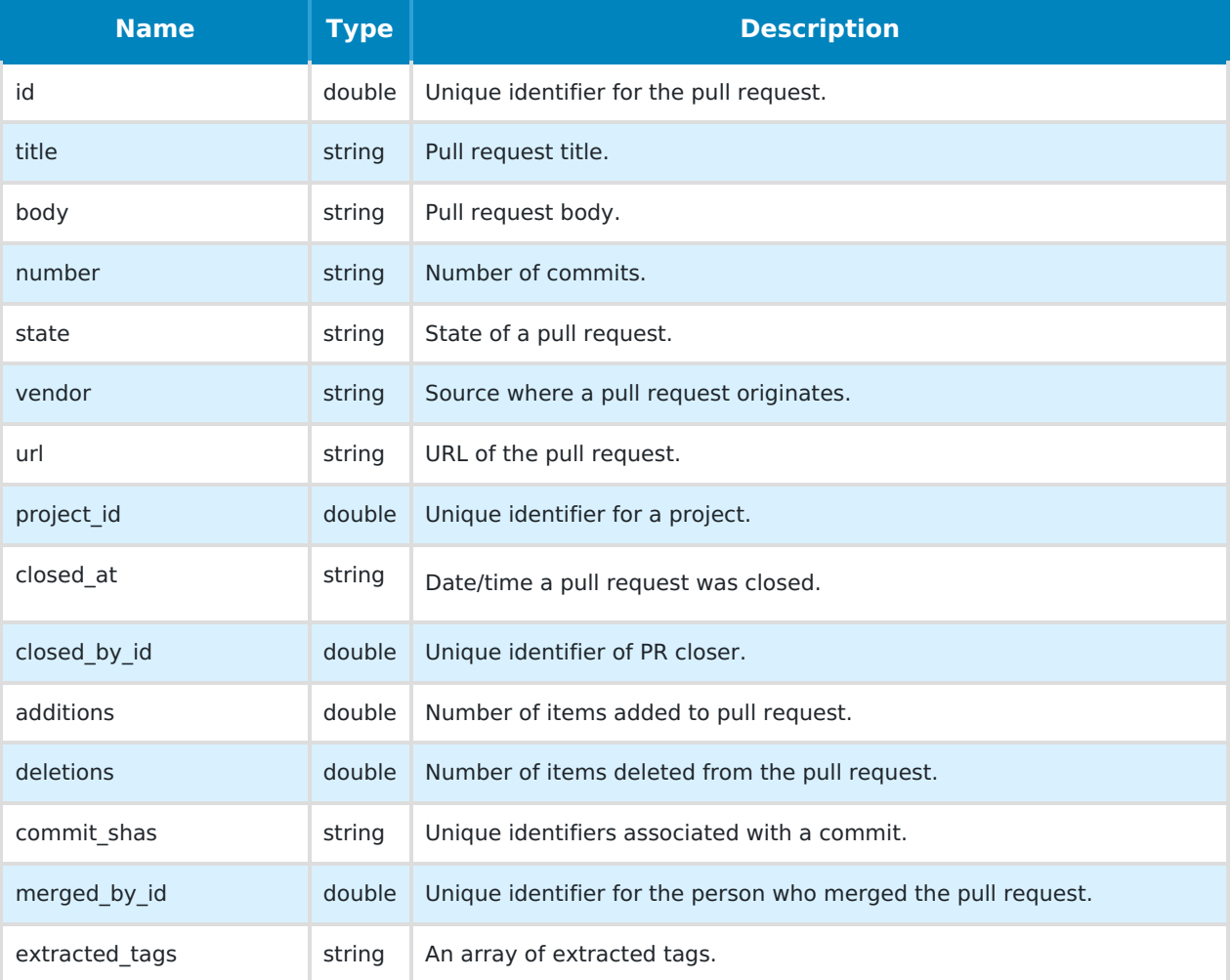

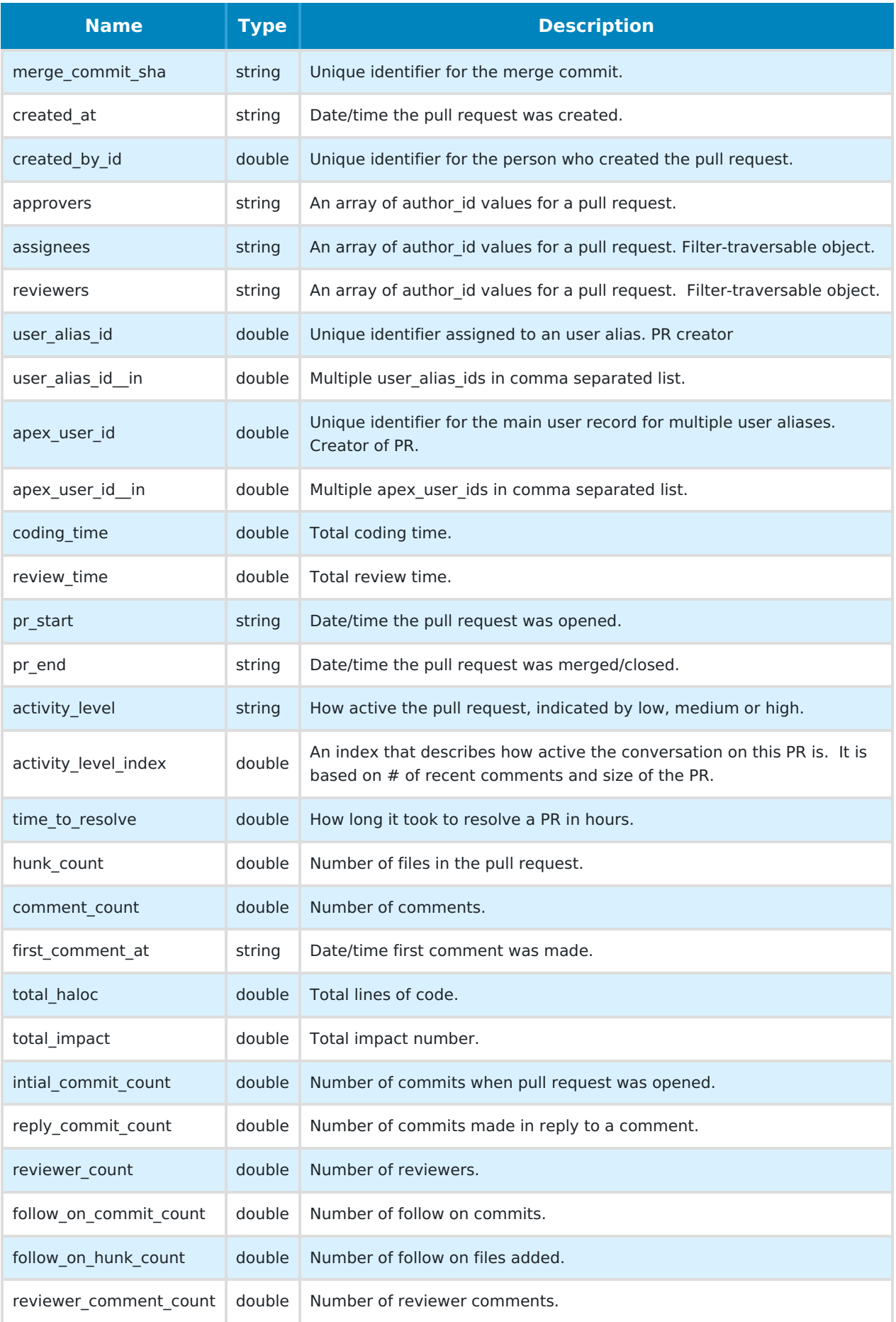

# Example response

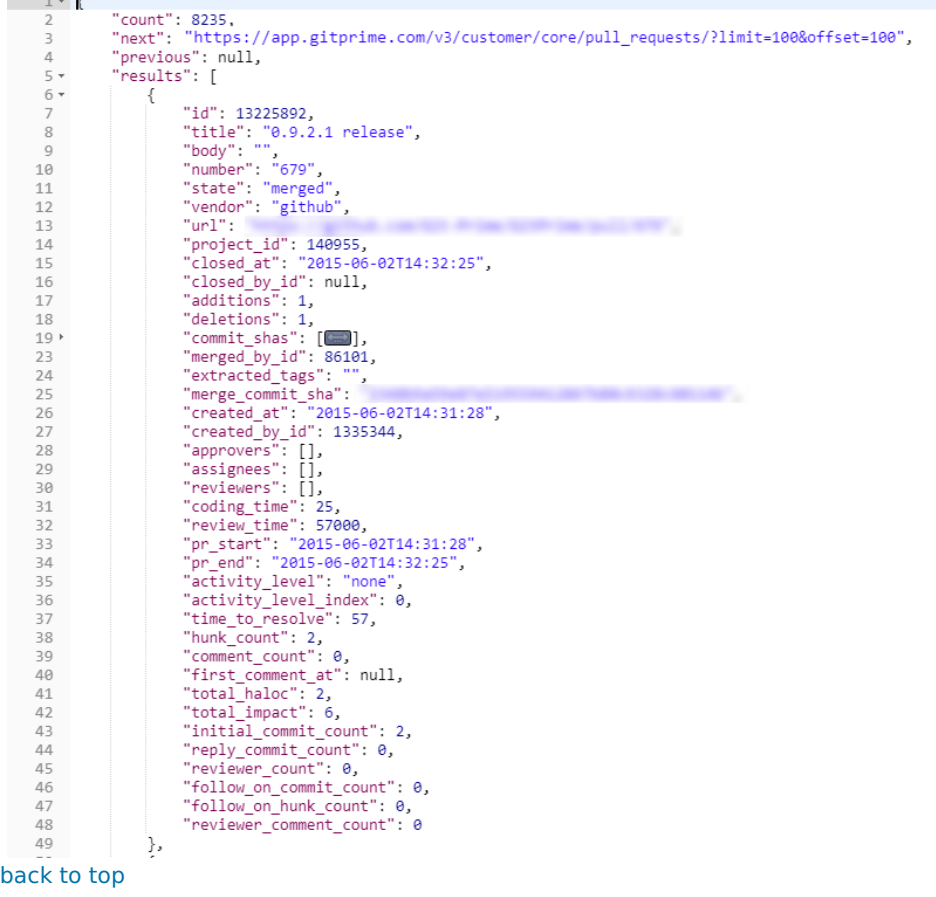

If you need help, please email support@pluralsight.com () for 24/7 assistance.